**МКУК «Новощербиновская сельская библиотека» Новощербиновского сельского поселения Шербиновского района**

## Дмитрий Донской  $(1350 - 1389)$ 670 лет со дня рождения

**ст. Новощербиновская 2020 г.**

## **Ранние годы**

Дмитрий Донской вступает на престол в 1359 году после смерти своего отца Ивана Ивановича Красного. Дмитрию было только 9 лет.

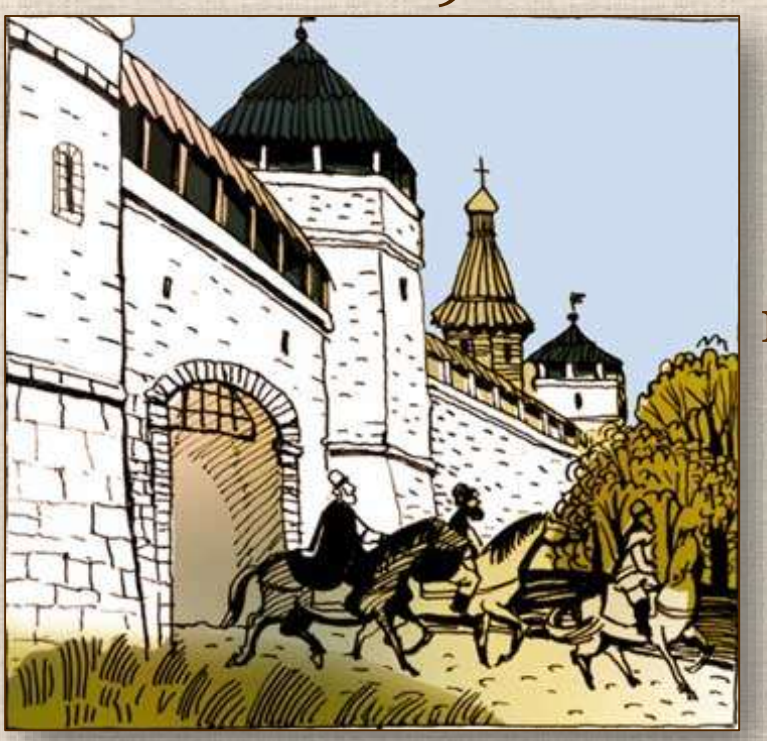

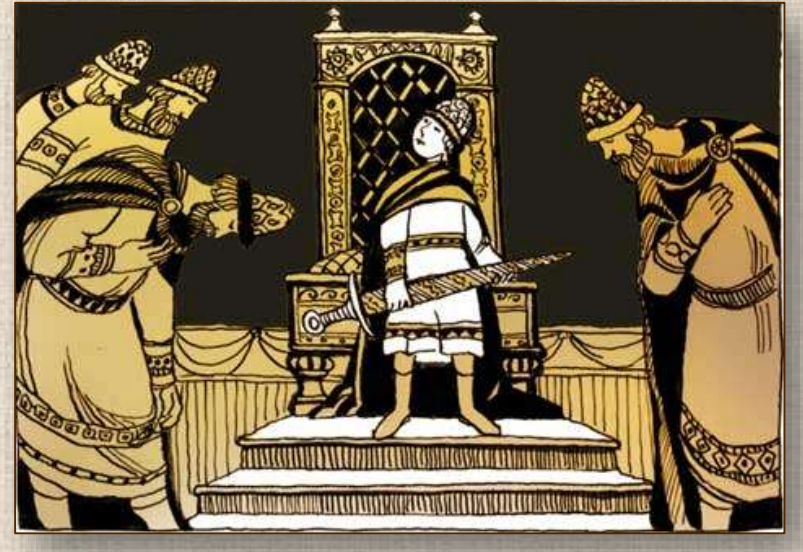

С 10 лет он принимает участие во всех походах, боях, собраниях бояр. Со временем это позволило ему стать хорошим правителем и военачальником.

В 9 лет, взойдя на престол, князь Дмитрий получил только титул московского князя, а ярлык на великое княжение владимирское был отдан ордынским ханом в Суздальско-Нижегородское княжество. Возврат этого ярлыка становится главной задачей в первые годы княжения Дмитрия Донского.

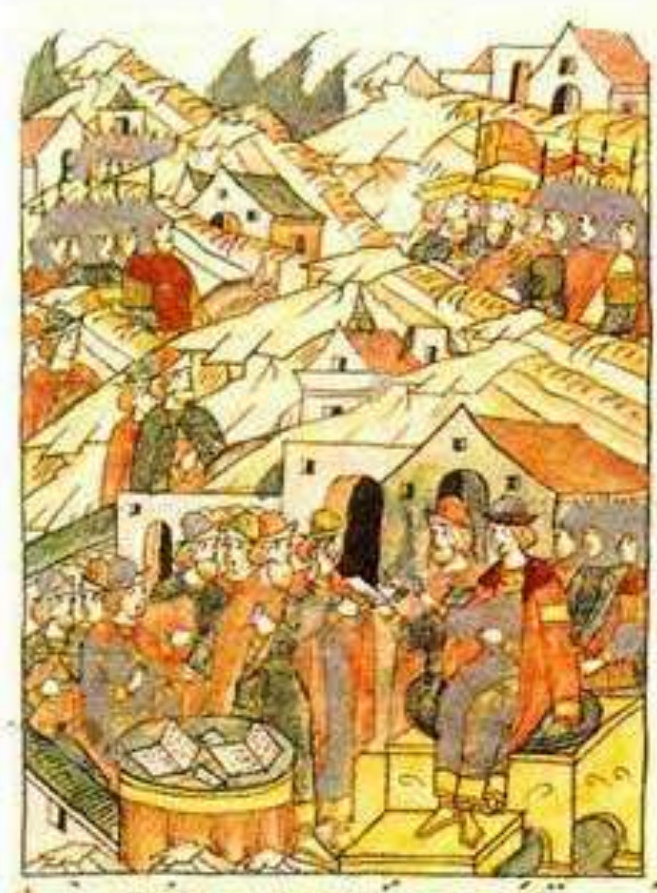

TAKNSLUMNI

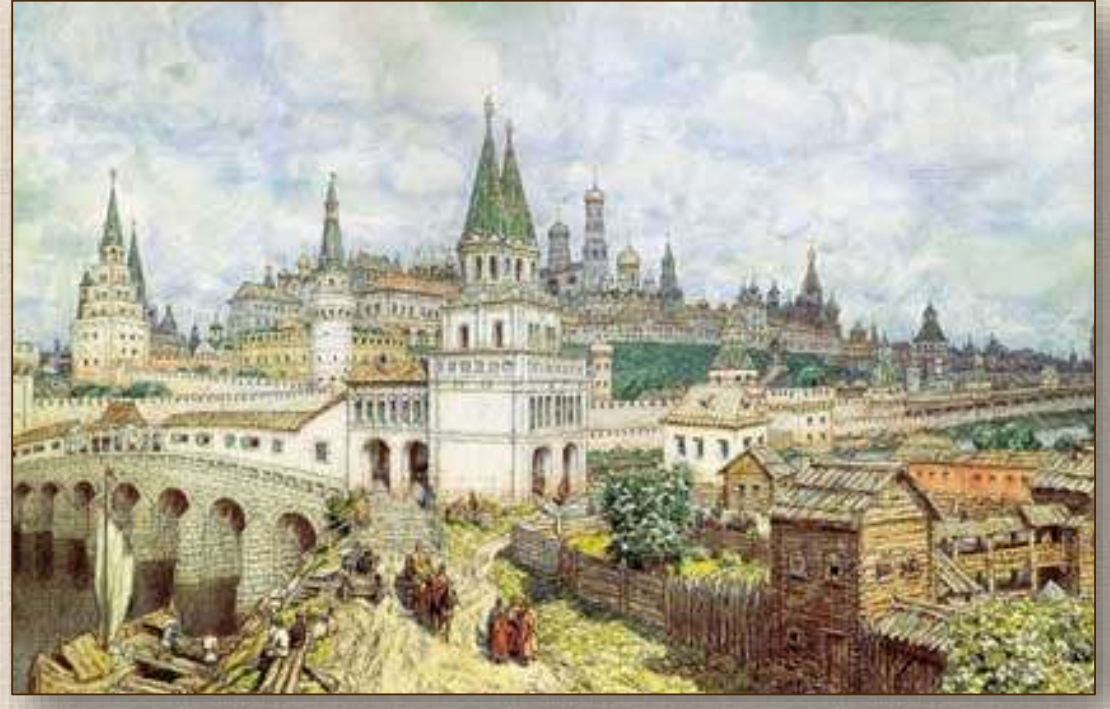

 В 1363 году 13-ти летний Дмитрий получает ярлык великого князя владимирского.

 1367 год – начинается грандиозное строительство каменного Кремля. Москву все чаще называют белокаменной.

С получением ярлыка борьба за княжение не прекращается. 1368-1375 годы известны как война Москвы с Тверью и Литвой. В ходе ее тверской князь несколько раз объявлял себя старшим, но в итоге верх одержал все-таки Дмитрий Донской.

С Тверью был заключен мирный договор. Постепенно Донской наладил отношения с Новгородом, Ярославлем, Смоленском и другими городами, собирая их под свою «руку». Могущество князя Донского со временем все больше нарастало.

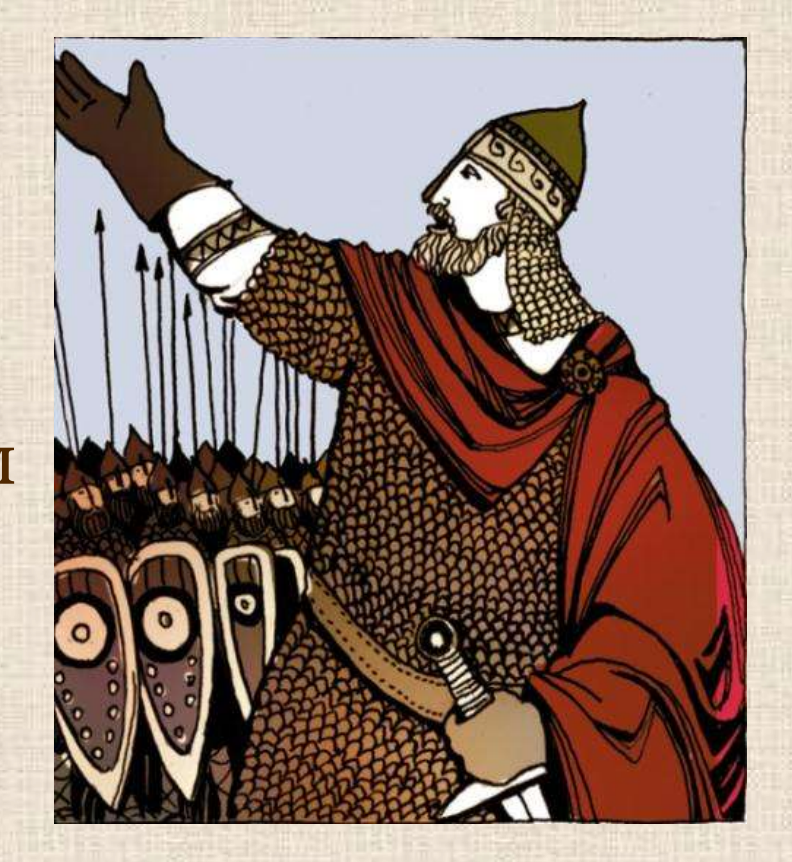

# **Великие победы**<br>Орда начала конфликт с

Дмитрием, разгромив Нижний Новгород. Но после нападения на Москву в 1378 году войско Мамая было разбито на реке Воже. Это была первая победа русского оружия над ордынцами. Испугавшись усиления московского правителя Мамай решил сломить растущую мощь Руси. Поэтому, усилив свое войско, он

отправился в 1380 году в сторону Москвы.

## **Великие победы**

Объединенное русское войско получило благословение от самого Сергия Радонежского. Он предсказал победу Дмитрию Ивановичу.

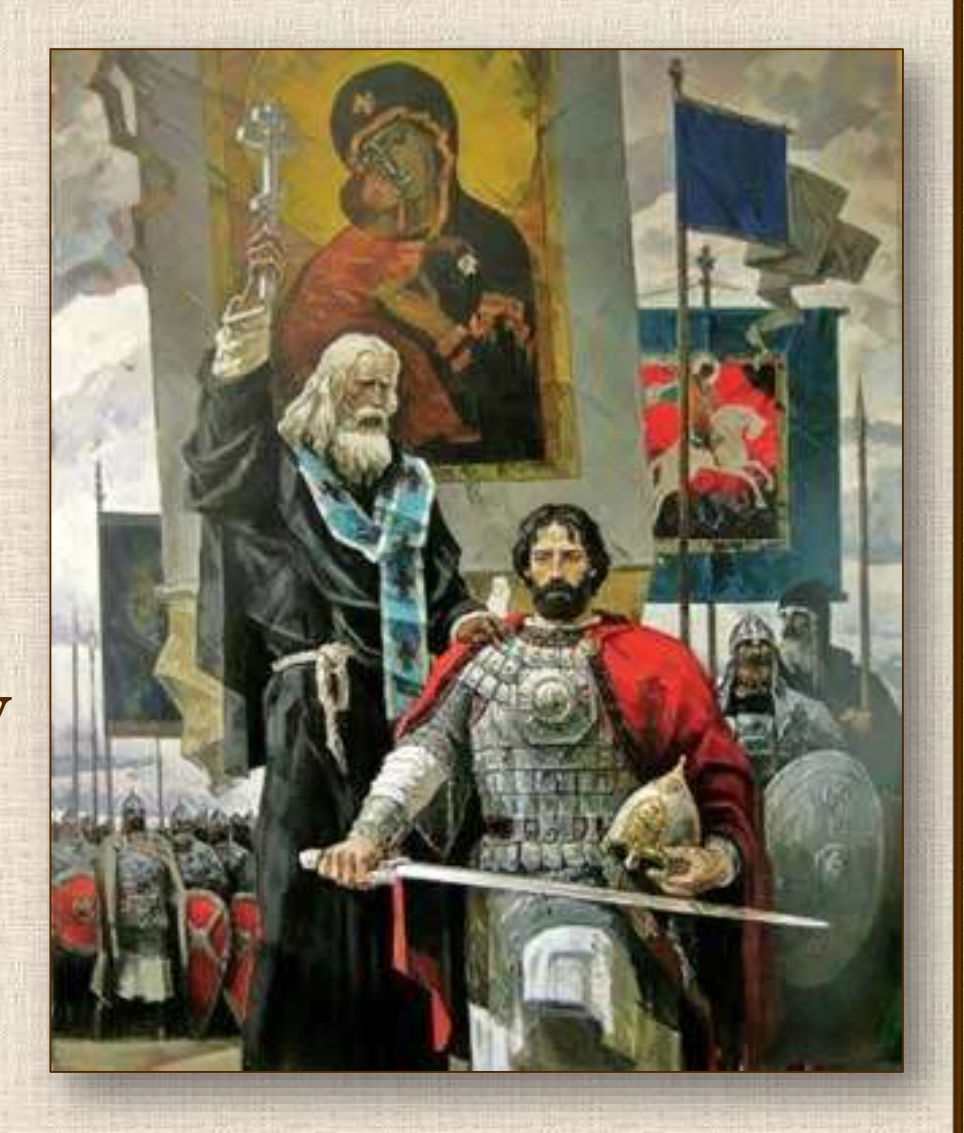

#### **Куликовская битва**

Куликово поле после битвы представляло собой страшное зрелище.

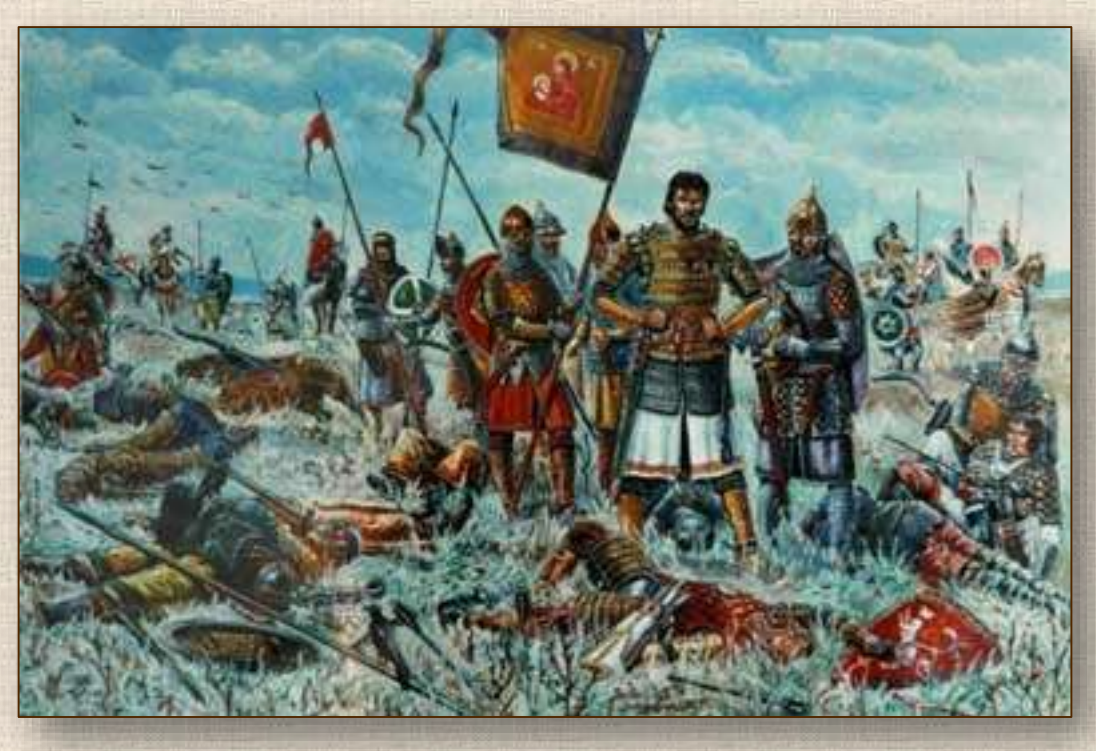

На поле с огромным трудом нашли великого князя. Дмитрий Иванович лежал без чувств под берёзой в измятых страшными ударами доспехах.

## **Наследие**

Умер Дмитрий Иванович Донской 19 мая 1389 года в возрасте 39 лет и был похоронен в Архангельском соборе в Москве

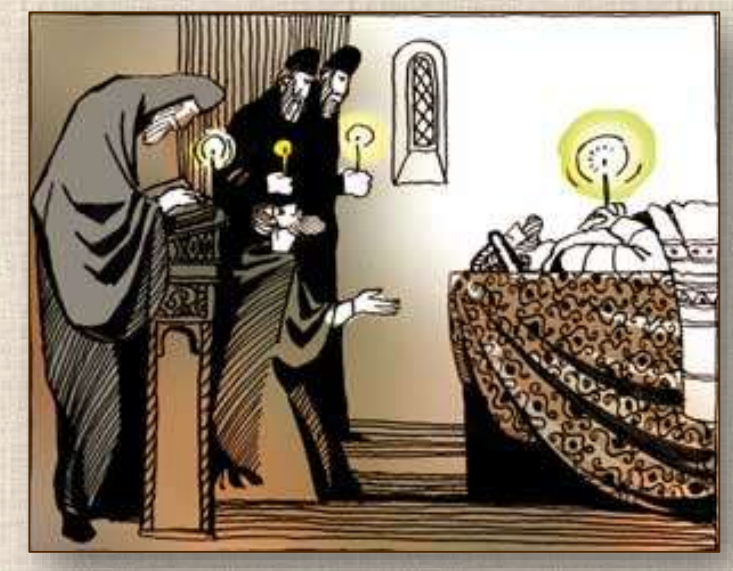

Дмитрий Донской был причислен русской Православной церковью к лику святых. День памяти отмечают в день его смерти – 19 мая (по н. с. — 1 июня)

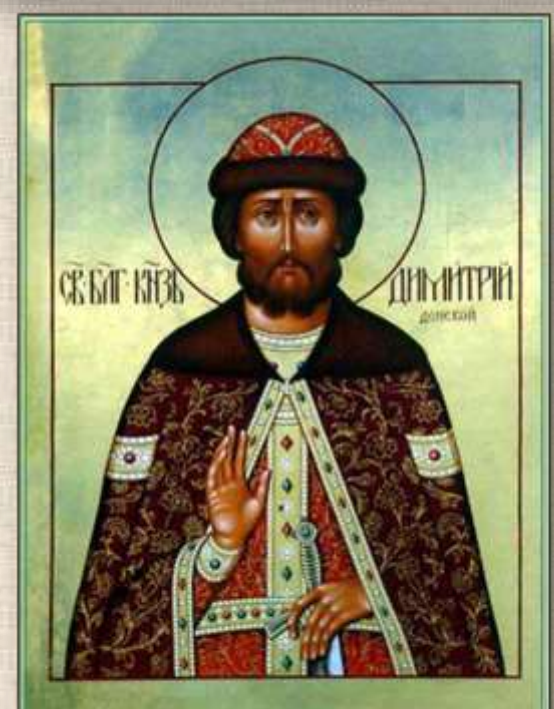